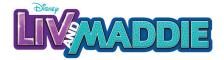

1. Using scissors, safely cut outside of the edges of the artwork you want to use for your scrapbook. Make sure all cutting is done by an adult.

2. Using tape or glue, add the letters or art work onto your scrapbook.

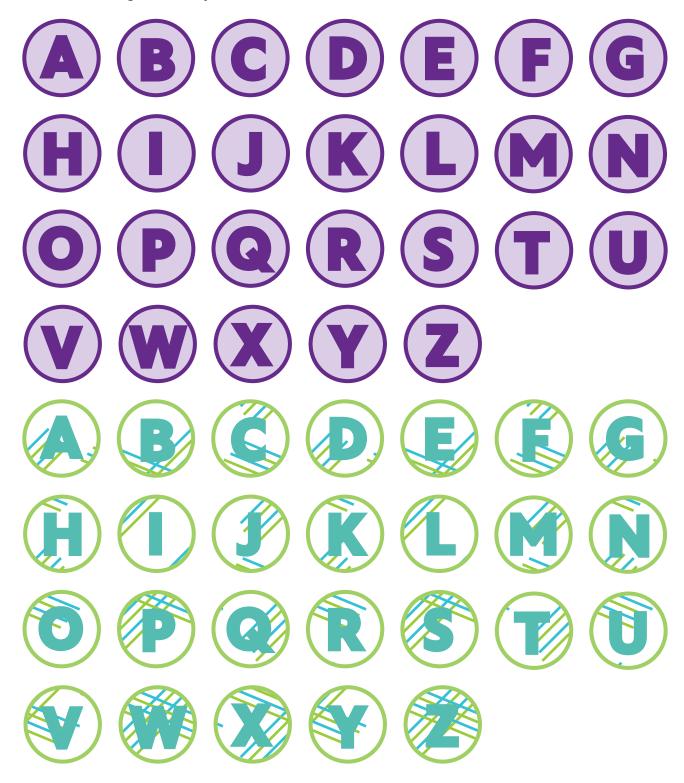

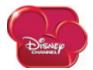

Watch Liv and Maddie on Disney Channel!

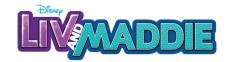

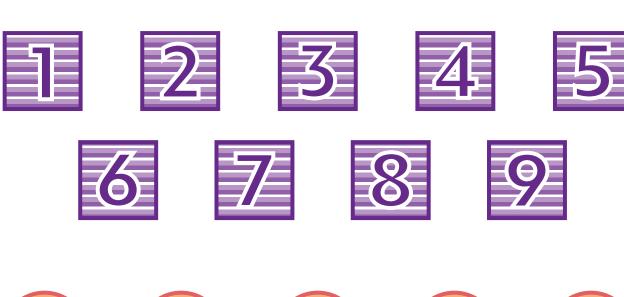

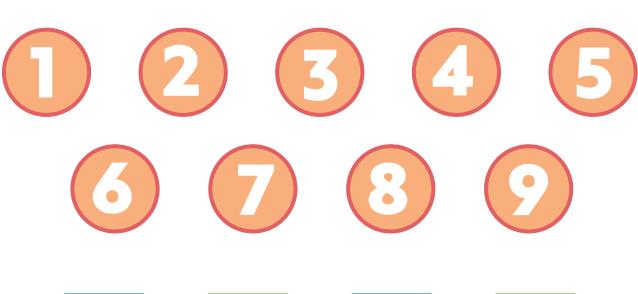

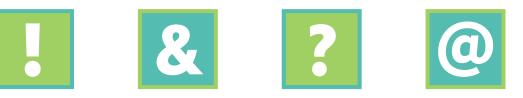

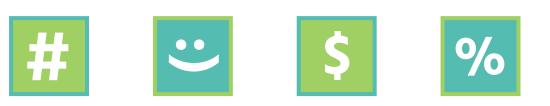

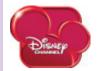

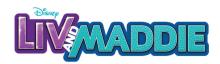

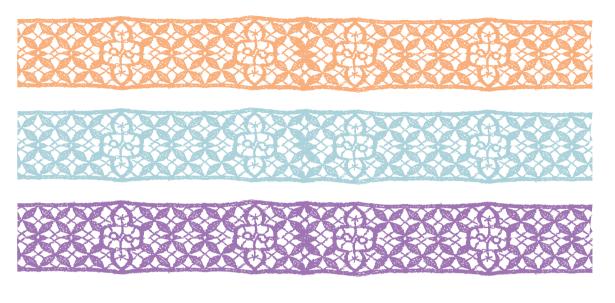

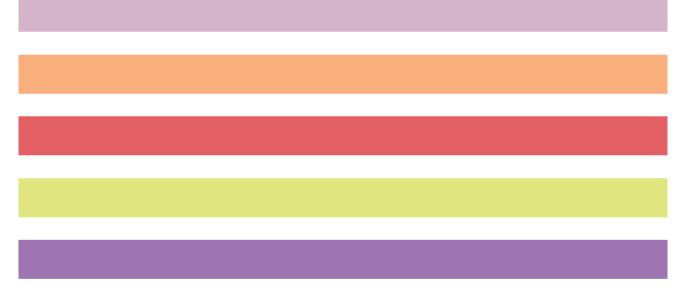

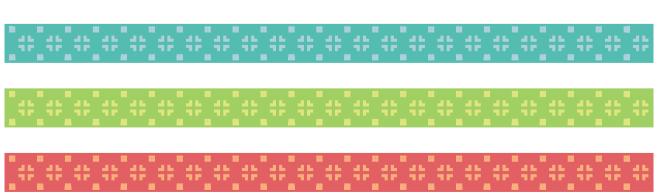

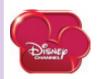

Watch Liv and Maddie on Disney Channel!

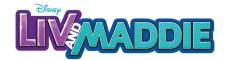

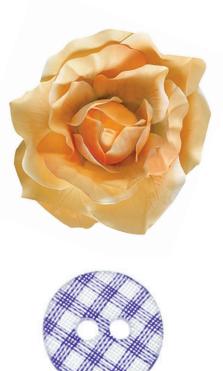

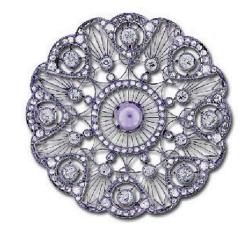

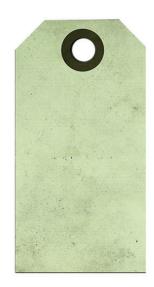

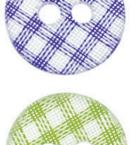

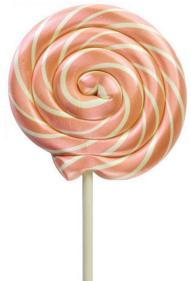

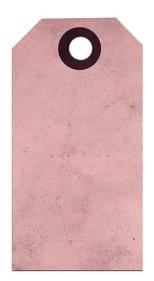

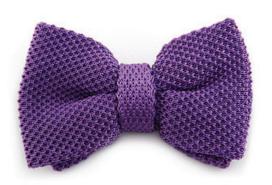

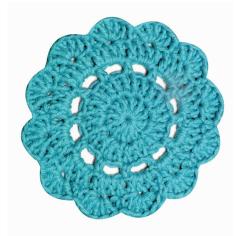

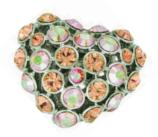

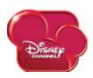

Watch Liv and Maddie on Disney Channel!